# **JSON Time Series (JTS) for Python**

**Slava Pisarevskiy**

**May 20, 2023**

## **CONTENTS:**

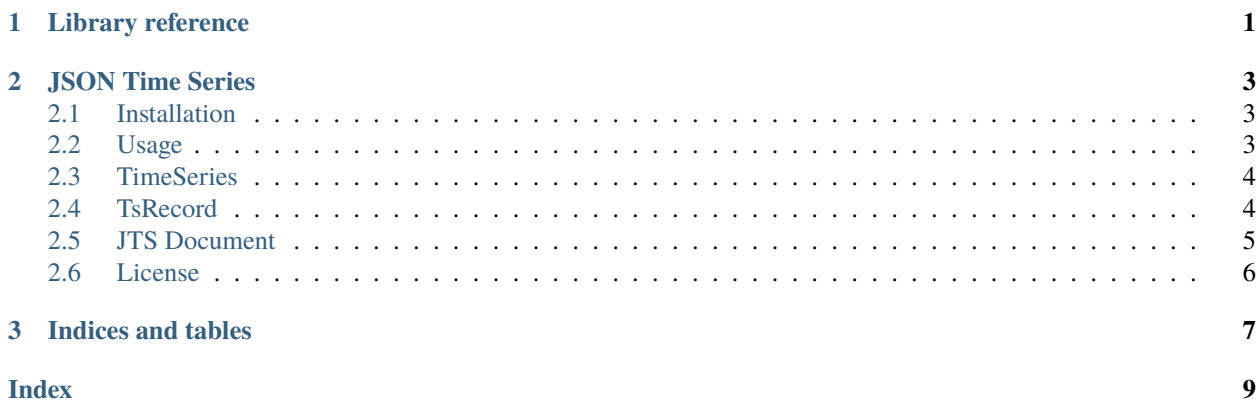

#### **CHAPTER**

## **ONE**

## **LIBRARY REFERENCE**

<span id="page-4-4"></span><span id="page-4-1"></span><span id="page-4-0"></span>class json\_timeseries.TsRecord(*timestamp: datetime*, *value: float | str | int*, *quality: int = None*, *annotation: str = None*)

A record of TimeSeries object

**Parameters**

- timestamp (datetime) Timestamp
- value (Union [float, str, int]) Value
- quality  $(int) -$  Quality
- annotation  $(str)$  Annotation

<span id="page-4-2"></span>class json\_timeseries.TimeSeries(*name: str*, *units: str = None*, *identifier: str = '6edea47f-824d-41cb-8936-31af5bf86ef0'*, *data\_type: str = 'NUMBER'*, *records: List[*[TsRecord](#page-4-1)*] |* [TsRecord](#page-4-1) *= None*)

TimeSeries object

**Parameters**

- data\_type (str, optional) Type of time series. E.g.: 'NUMBER', 'TEXT', 'TIME', 'COORDINATES'
- records (list, optional) List of records
- name  $(str)$  Time series name
- identifier  $(str, optional)$  Time series ID. Autogenerated as UUID4 if not specified

insert(*records:* [TsRecord](#page-4-1) *| List[*[TsRecord](#page-4-1)*]*)

Insert single or multiple records

#### toJSON()  $\rightarrow$  str

Outputs formatted JSON

<span id="page-4-3"></span>class json\_timeseries.JtsDocument(*series: List[*[TimeSeries](#page-4-2)*] |* [TimeSeries](#page-4-2) *= None*, *version: str = '1.0'*)

JTS document object

#### **Raises**

[TypeError] – [Value of 'series' must be types of TimeSeries or List[TimeSeries]]

addSeries(*series: List[*[TimeSeries](#page-4-2)*] |* [TimeSeries](#page-4-2))

Add single or multiple TimeSeries

#### static fromJSON(*json\_str: str*) → *[JtsDocument](#page-4-3)*

Create a new jtsDocument from JSON

#### <span id="page-5-0"></span>getSeries(*identifier: str*) → *[TimeSeries](#page-4-2)*

Get series by id

#### $to$ JSON()  $\rightarrow$  dict

Output as dictionary of JSON structure

#### **Returns**

Python dictionary of JSON structure

#### **Return type** dict

#### toJSONString()  $\rightarrow$  str

Output as stringified JSON (json.dumps)

#### **Returns**

Output as stringified JSON

#### **Return type**

str

#### **CHAPTER**

**TWO**

## **JSON TIME SERIES**

<span id="page-6-0"></span>[JSON Time Series](https://docs.eagle.io/en/latest/reference/historic/jts.html) (JTS specification) handling Python library - Time Series data construction, manipulation and serialisation.

## <span id="page-6-1"></span>**2.1 Installation**

pip install json-timeseries

Import or require module

from json\_timeseries import TsRecord, TimeSeries, JtsDocument

## <span id="page-6-2"></span>**2.2 Usage**

```
from json_timeseries import TsRecord, TimeSeries, JtsDocument
from datetime import datetime
# Create Time Series
timeseries1 = TimeSeries(identifier='series_1', name='Series 1', data_type='NUMBER',
   records=[
   TsRecord(**{"timestamp": datetime.now(), "value": '1.23', "quality": 192, "annotation
\rightarrow" 'comment'}),
   TsRecord(**{"timestamp": datetime.now(), "value": '2.34', "quality": 245, "annotation
˓→": 'comment number 2'})])
timeseries2 = TimeSeries(identifier='series_2', name='Series 2', data_type='NUMBER',.
˓→units="C",
                         records=TsRecord(timestamp=datetime.now(), value=1.11,␣
˓→quality=111, annotation="comment ts2 111")
                         )
# Add record(s)
timeseries1.insert(TsRecord(**{ timestamp: datetime.now(), value: 30 }))
```
(continues on next page)

(continued from previous page)

```
# Output in JSON Time Series document format
jts_doc = JtsDocument([timeseries1, timeseries2])
json_str = jts_doc.toJSONString()
```
## <span id="page-7-0"></span>**2.3 TimeSeries**

TimeSeries is a class for constructing and manipulating a single dataset.

```
from json_timeseries import TsRecord, TimeSeries
from datetime import datetime
time_series = TimeSeries(identifier='series_2', name='Series 2', data_type='NUMBER',␣
˓→units="m/s",
                         records=TsRecord(timestamp=datetime.now(), value=1.11,␣
˓→quality=0, annotation="example comment")
                         )
```
#### **2.3.1 Options**

Optionally provide configuration used for certain output formats such as JTS Document.

- data\_type: data type of record **value** attribute. NUMBER | TEXT | TIME | COORDINATES
- id: string or number to uniquely identify the series to use instead of the automatically assigned id.
- name: string
- units: string
- records: list of data records

Alternatively set later:

```
time_series.data_type = 'NUMBER'
time_series.id = 'Series_1'
time_series.name = 'My Series'
time_series.units = 'm/s'
```
## <span id="page-7-1"></span>**2.4 TsRecord**

TsRecord is a class for constructing and manipulating a single record.

```
from json_timeseries import TsRecord
from datetime import datetime
ts_record1 = TsRecord(timestamp=datetime.now(), value=1.11, quality=0, annotation=
˓→"example comment")
# Or as dict of parameters using ** operator
ts_record2 = TsRecord(**{"timestamp": datetime.now(), "value": 1.11, "quality": 0,
˓→"annotation": 'example comment'})
```
### **2.4.1 Record attributes**

Records require a timestamp and at least one attribute: value, quality or annotation

- timestamp: date object. Type of datetime. e.g.``datetime.now()``
- value *(optional)*: number, string, date, null
- quality *(optional)*: number (quality code) associated with value
- annotation (optional): string description or comment related to the record

#### **2.4.2 Methods**

See [full documentation.](https://json-timeseries-py.readthedocs.io)

### **2.4.3 Properties**

See [full documentation.](https://json-timeseries-py.readthedocs.io)

## <span id="page-8-0"></span>**2.5 JTS Document**

JtsDocument is a class for outputting TimeSeries in [JSON Time Series](https://docs.eagle.io/en/latest/reference/historic/jts.html) document format.

```
# Create a JTS Document from one or more timeseries
jts_document = JtsDocument(series=[timeseries1, timeseries2])
# Output series in JTS Document format
json_str = jts_document.toJSONString()
```
#### **2.5.1 Options**

• series: array of TimeSeries to include in JTS Document

### **2.5.2 Methods**

See [full documentation.](https://json-timeseries-py.readthedocs.io)

#### **2.5.3 Properties**

See [full documentation.](https://json-timeseries-py.readthedocs.io)

## <span id="page-9-0"></span>**2.6 License**

MIT

**CHAPTER** 

**THREE** 

**INDICES AND TABLES** 

<span id="page-10-0"></span>• genindex

## **INDEX**

## <span id="page-12-0"></span>A

addSeries() (*json\_timeseries.JtsDocument method*), [1](#page-4-4)

## F

fromJSON() (*json\_timeseries.JtsDocument static method*), [1](#page-4-4)

## G

getSeries() (*json\_timeseries.JtsDocument method*), [1](#page-4-4)

## I

insert() (*json\_timeseries.TimeSeries method*), [1](#page-4-4)

## J

JtsDocument (*class in json\_timeseries*), [1](#page-4-4)

## T

TimeSeries (*class in json\_timeseries*), [1](#page-4-4) toJSON() (*json\_timeseries.JtsDocument method*), [2](#page-5-0) toJSON() (*json\_timeseries.TimeSeries method*), [1](#page-4-4) toJSONString() (*json\_timeseries.JtsDocument method*), [2](#page-5-0) TsRecord (*class in json\_timeseries*), [1](#page-4-4)